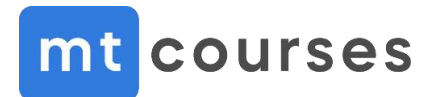

## **MikroTik Certified Wireless Engineer (MTCWE)**

Сертифицированный инженер MikroTik по беспроводным сетям

Содержание тренинга

**Продолжительность 3 дня**

**Требования к желающим пройти обучение** Наличие сертификата MTCNA

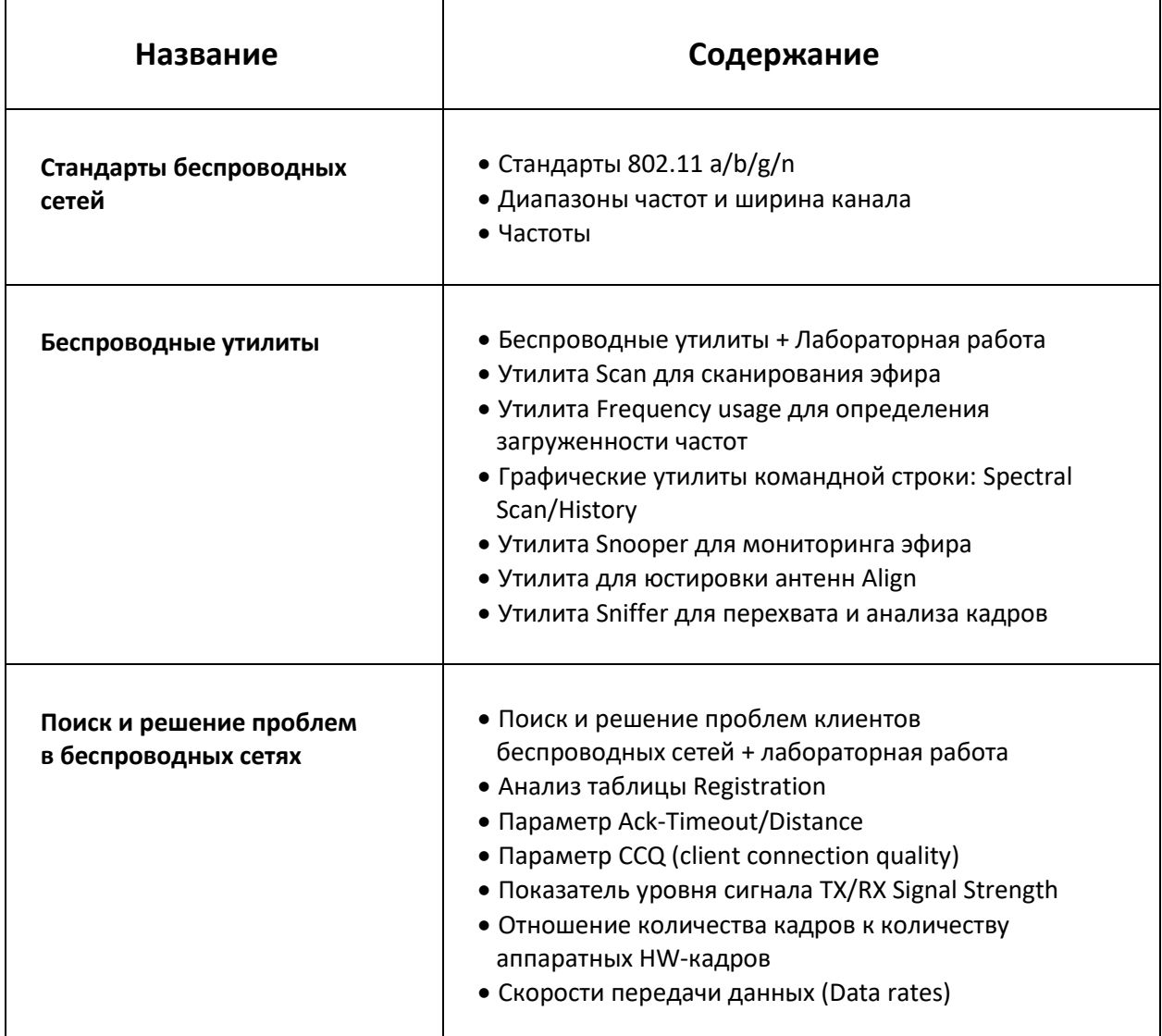

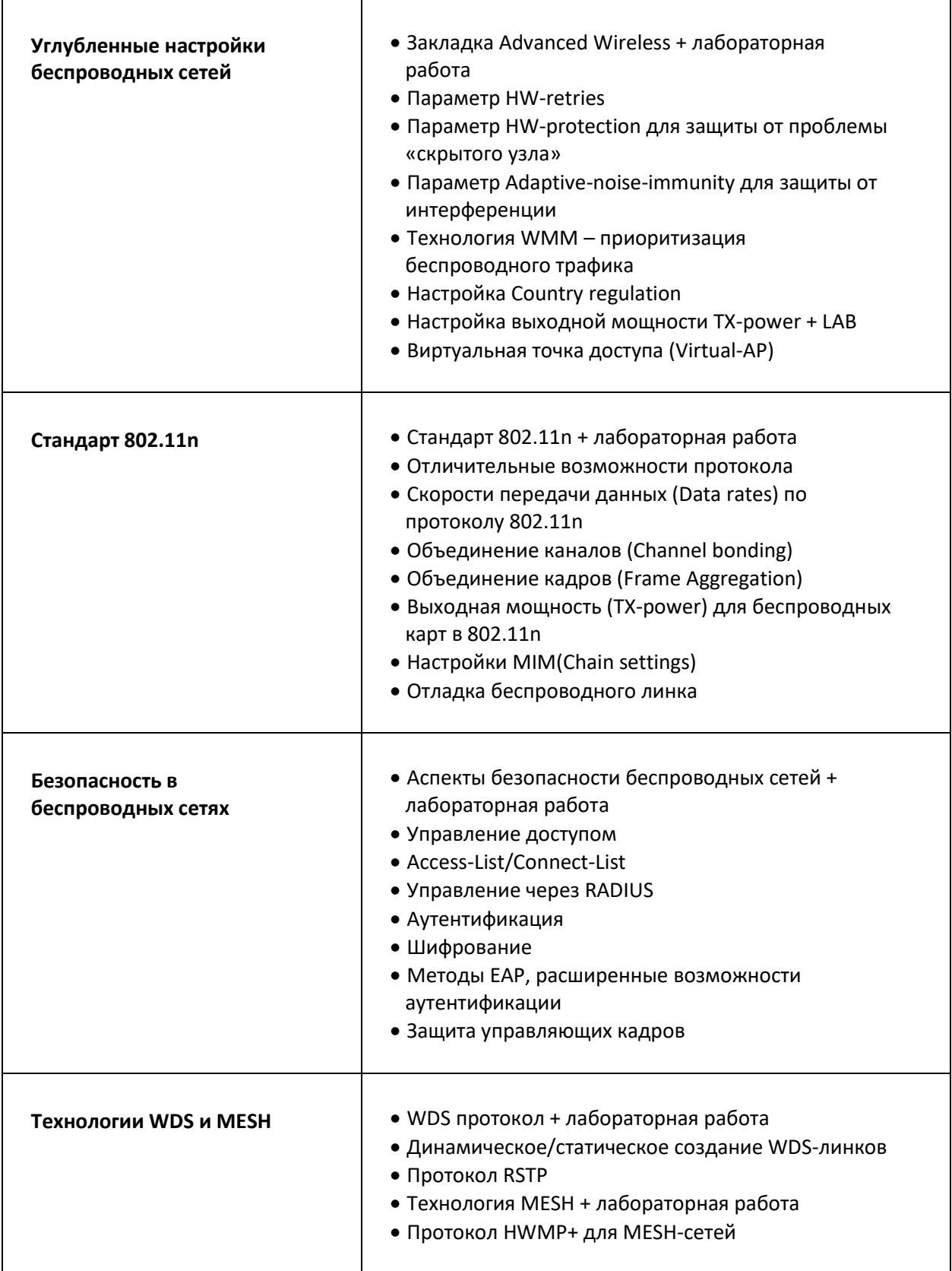

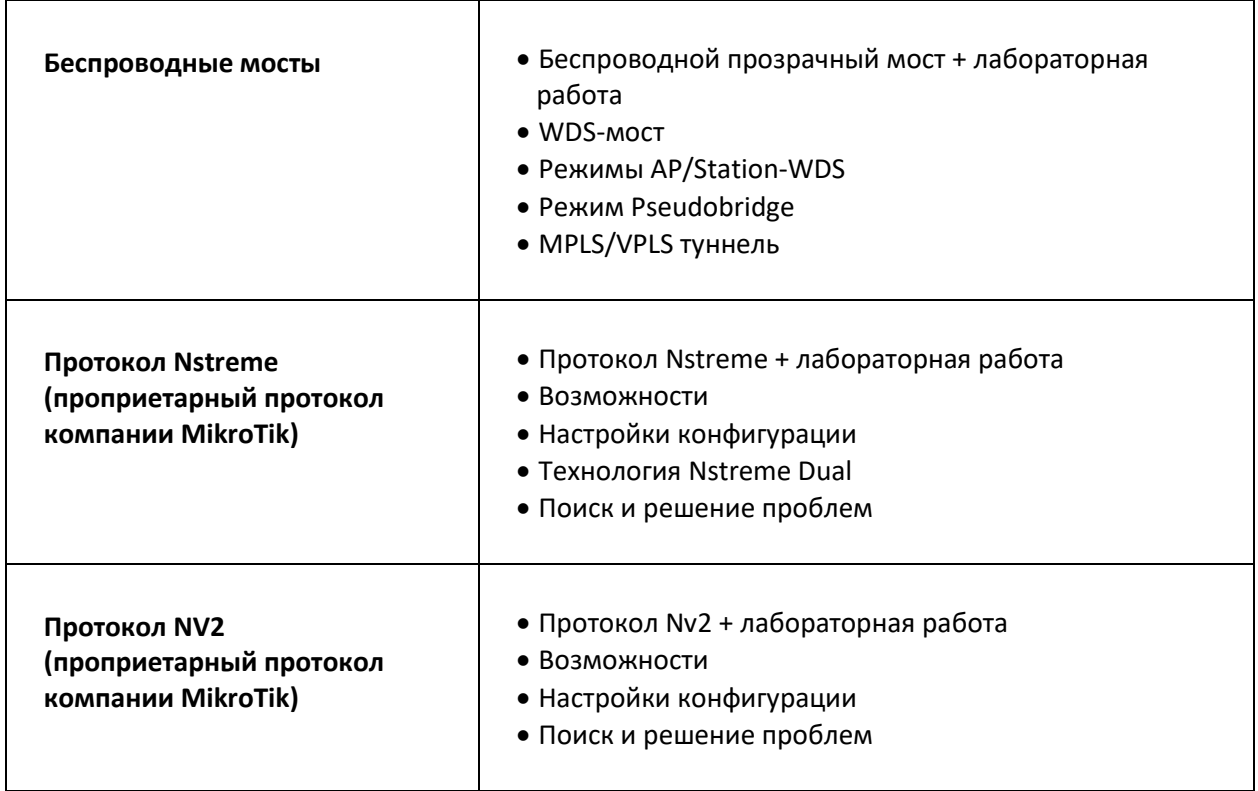

**Данная программа является официально рекомендованной компанией MikroTik и может быть дополнена по усмотрению тренера. Тренеры MT Courses на тренингах выходят далеко за рамки программы и дают слушателям большое количество дополнительной полезной информации и делятся многочисленными примерами из практики.**